# Package 'gps'

November 2, 2023

Version 1.2

Date 2023-11-02

Title General P-Splines

Author Zheyuan Li [aut, cre] (<<https://orcid.org/0000-0002-7434-5947>>)

Maintainer Zheyuan Li <zheyuan.li@bath.edu>

**Depends**  $R (= 4.0.0)$ 

Imports stats, splines, Matrix, methods, graphics, grDevices

Description General P-splines are non-uniform B-splines penalized by a general differ-ence penalty, proposed by Li and Cao (2022) [<arXiv:2201.06808>](https://arxiv.org/abs/2201.06808). Constructible on arbitrary knots, they extend the standard P-splines of Eilers and Marx (1996) [<doi:10.1214/ss/1038425655>](https://doi.org/10.1214/ss/1038425655). They are also related to the O-splines of O'Sullivan (1986) [<doi:10.1214/ss/1177013525>](https://doi.org/10.1214/ss/1177013525) via a sandwich formula that links a general difference penalty to a derivative penalty. The package includes routines for setting up and handling difference and derivative penalties. It also fits P-splines and Osplines to  $(x, y)$  data (optionally weighted) for a grid of smoothing parameter values in the auto-matic search intervals of Li and Cao (2023) [<doi:10.1007/s11222-022-10178-z>](https://doi.org/10.1007/s11222-022-10178-z). It aims to facilitate other packages to implement P-splines or O-splines as a smoothing tool in their model estimation framework.

License GPL-3

NeedsCompilation yes

URL <https://github.com/ZheyuanLi/gps>

Repository CRAN

Date/Publication 2023-11-02 06:30:02 UTC

# R topics documented:

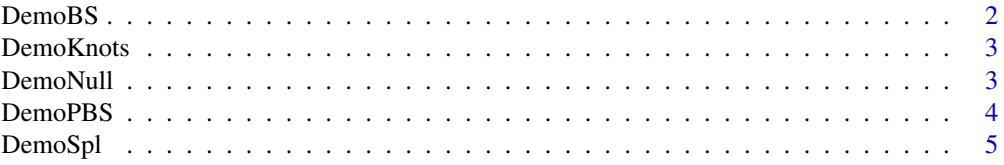

#### <span id="page-1-0"></span>2 DemoBS

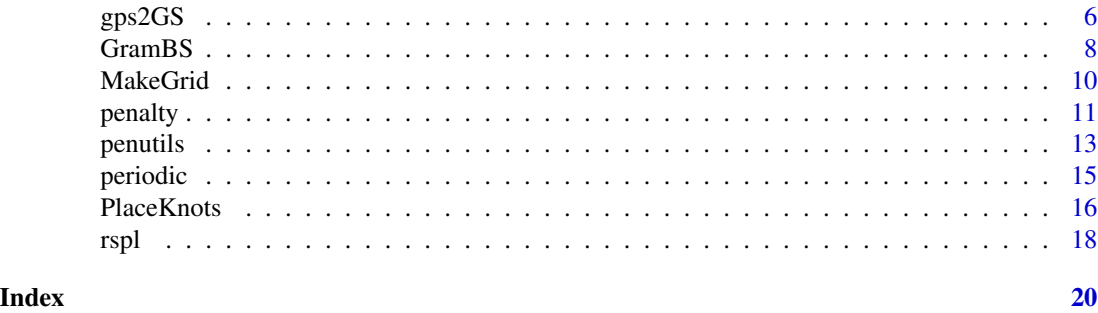

DemoBS *Demonstrate the construction of ordinary B-splines*

# Description

Demonstrate the construction of 4 ordinary cubic B-splines on 8 knots.

# Usage

DemoBS(uniform = TRUE, clamped = FALSE)

# Arguments

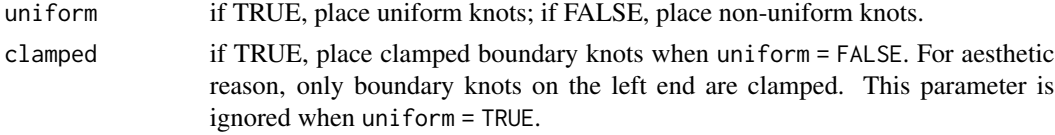

# Value

This function has no returned values.

# Author(s)

Zheyuan Li<zheyuan.li@bath.edu>

# Examples

```
require(gps)
```
## uniform B-splines DemoBS(uniform = TRUE)

## non-uniform B-splines DemoBS(uniform = FALSE, clamped = FALSE)

```
## non-uniform & clamped B-splines
DemoBS(uniform = FALSE, clamped = TRUE)
```
<span id="page-2-0"></span>

Demonstrate ordinary cubic B-splines on three types of knots: (a) uniform knots; (b) non-uniform knots; (c) non-uniform knots with clamped boundary knots. The same interior knots are positioned in cases (b) and (c).

#### Usage

```
DemoKnots(aligned = TRUE)
```
# Arguments

aligned if TRUE, interior knots in cases (b) and (c) are aligned for a better display.

# Value

This function has no returned values.

# Author(s)

Zheyuan Li <zheyuan.li@bath.edu>

# Examples

require(gps)

DemoKnots(aligned = TRUE)

DemoNull *Demonstrate the null space of P-splines*

# Description

Cubic P-splines set up with non-uniform B-splines and a 2nd order standard or general difference penalty are fitted to observations simulated from  $y = x$ . Should the resulting standard or general P-splines have the correct null space, the limiting fit at  $\lambda = +\infty$  will be a straight line regardless of knot locations. In this demo, non-uniform knots from different distributions (primarily Beta distributions with varying shape parameters) are attempted. Results show that standard P-splines have an incorrect and unpredictable limiting behavior that is sensitive to knot locations, whereas general P-splines have a correct and consistent limiting behavior.

# Usage

DemoNull(n, k, gps = FALSE)

# <span id="page-3-0"></span>Arguments

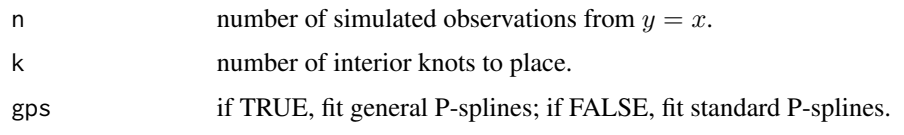

# Value

This function has no returned values.

# Author(s)

Zheyuan Li<zheyuan.li@bath.edu>

# Examples

```
require(gps)
## standard P-splines
DemoNull(n = 100, k = 10, qps = FALSE)
## general P-splines
DemoNull(n = 100, k = 10, qps = TRUE)
```

```
DemoPBS Demonstrate the construction of periodic B-splines
```
# Description

Demonstrate the construction of 6 periodic cubic B-splines on 7 domain knots.

# Usage

```
DemoPBS(uniform = TRUE)
```
# Arguments

uniform if TRUE, place uniform knots; if FALSE, place non-uniform knots.

# Value

This function has no returned values.

#### Author(s)

Zheyuan Li <zheyuan.li@bath.edu>

#### <span id="page-4-0"></span>DemoSpl 5

# Examples

```
require(gps)
## uniform periodic cubic B-splines
DemoPBS(uniform = TRUE)
## non-uniform periodic cubic B-splines
DemoPBS(uniform = FALSE)
```
DemoSpl *Demonstrate a polynomial spline and its B-spline representation*

# Description

Demonstrate a cubic spline and its B-spline representation.

# Usage

DemoSpl(uniform = TRUE)

# Arguments

uniform if TRUE, place uniform knots; if FALSE, place non-uniform knots.

# Value

A list giving the domain knots, B-spline coefficients and piecewise polynomial coefficients of the illustrated cubic spline.

# Author(s)

Zheyuan Li<zheyuan.li@bath.edu>

# Examples

```
require(gps)
```
## a cubic spline with uniform knots DemoSpl(uniform = TRUE)

```
## a cubic spline with non-uniform knots
DemoSpl(uniform = FALSE)
```
<span id="page-5-0"></span> $\epsilon$  6 gps2GS

gps2GS *Penalized B-splines estimation with automatic grid search of their smoothing parameter*

# Description

Fit penalized B-splines (including standard or general P-splines and O-splines) to (x, y, w) for a grid of smoothing parameter values in the automatic search intervals of Li and Cao (2023). The GCV score and effective degree of freedom of each fit are also returned.

# Usage

 $gps2GS(x, y, w = NULL, xt, d = 4, m = 2, gps = TRUE, periodic = FALSE,$ ng = 20, scalePen = TRUE)

DemoRhoLim(fit, plot = TRUE)

# Arguments

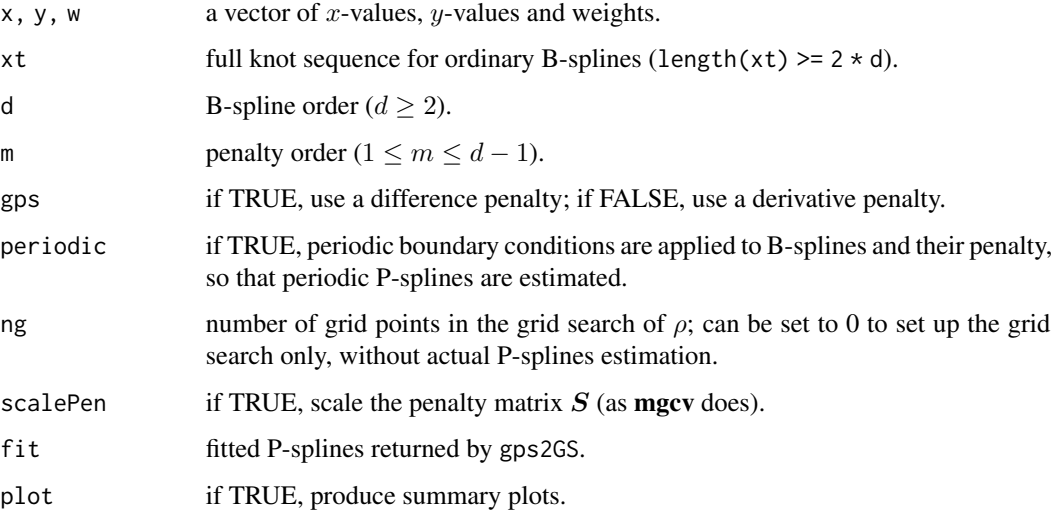

#### Details

We smooth  $y_i$  using  $f(x_i) = B_i \beta$ , where  $B_i$  is i-th row of the B-spline design matrix B and  $\beta$  is a vector of B-spline coefficients. These coefficients are estimated by minimizing:

$$
\|\boldsymbol{y}-\boldsymbol{B}\boldsymbol{\beta}\|^2+\exp(\rho)\cdot\|\boldsymbol{D}\boldsymbol{\beta}\|^2,
$$

where the  $L_2$  penalty  $||D\beta||^2$  is some wiggliness measure for  $f(x)$  and  $\rho \in (-\infty, +\infty)$  is a smoothing parameter.

#### $gps2GS$  7

# Value

gps2GS returns a large list with the following components:

- eqn
- eigen
- rho.lim
- E
- pwls

# Author(s)

Zheyuan Li<zheyuan.li@bath.edu>

# References

Zheyuan Li and Jiguo Cao (2023). Automatic search intervals for the smoothing parameter in penalized splines, *Statistics and Computing*, [doi:10.1007/s1122202210178z](https://doi.org/10.1007/s11222-022-10178-z)

```
require(gps)
x \leftarrow \text{rnorm}(100)xt \leq PlaceKnots(x, d = 4, k = 10)
## set ng = 0 to set up grid search only
## here the y-values does not matter; we simply use the x-values
setup \leq gps2GS(x, x, xt = xt, d = 4, m = 2, ng = 0)
## compute exact eigenvalues
DemoResult <- DemoRhoLim(setup)
## simulate 100 (x, y) data from g(x) = sin(2 * pi * x) on [0, 1]
## x-values are not equidistant but at quantiles of Beta(2, 2)
## note that g(x) is a periodic function
x < - qbeta(seq.int(0, 1, length.out = 100), 2, 2)
gx \le -\sin(2 \times pi \times x)y \leftarrow \text{norm}(\text{length}(x), g_x, \text{sd} = 0.1)## place quantile knots with clamped boundary knots
xt <- PlaceKnots(x, d = 4, k = 10)
## fit a general P-spline with different boundary constraints
ordinary \leq gps2GS(x, y, xt = xt, d = 4, m = 2)
periodic \leq gps2GS(x, y, xt = xt, d = 4, m = 2, periodic = TRUE)
## identify the optimal fit minimizing GCV score
opt.ordinary <- which.min(ordinary$pwls$gcv)
opt.periodic <- which.min(periodic$pwls$gcv)
```

```
## inspect grid search result
## column 1: ordinary cubic spline
## column 2: periodic cubic spline
op <- par(mfcol = c(2, 2), mar = c(2, 2, 1.5, 0.5))
## ordinary spline
with(ordinary$pwls, plot(rho, edf, ann = FALSE))
title("edf v.s. log(lambda)")
with(ordinary$pwls, plot(rho, gcv, ann = FALSE))
with(ordinary$pwls, points(rho[opt.ordinary], gcv[opt.ordinary], pch = 19))
title("GCV v.s. log(lambda)")
## periodic spline
with(periodic$pwls, plot(rho, edf, ann = FALSE))
title("edf v.s. log(lambda)")
with(periodic$pwls, plot(rho, gcv, ann = FALSE))
with(periodic$pwls, points(rho[opt.periodic], gcv[opt.periodic], pch = 19))
title("GCV v.s. log(lambda)")
par(op)
## inspect fitted splines
yhat.ordinary <- with(ordinary, eqn$B %*% pwls$beta)
yhat.periodic <- with(periodic, eqn$B %*% pwls$beta)
op \le par(mfrow = c(1, 2), mar = c(2, 2, 1.5, 0.5))
## ordinary spline
matplot(x, yhat.ordinary, type = "l", lty = 1, ann = FALSE)title("ordinary")
## periodic spline
matplot(x, yhat.periodic, type = "l", lty = 1, ann = FALSE)title("periodic")
par(op)
## pick and plot the optimal fit minimizing GCV score
best.ordinary <- yhat.ordinary[, opt.ordinary]
best.periodic <- yhat.periodic[, opt.periodic]
op <- par(mfrow = c(1, 2), mar = c(2, 2, 1.5, 0.5))
## ordinary spline
plot(x, y, ann = FALSE)lines(x, gx, lwd = 2, col = 2)lines(x, best.ordinary, lwd = 2)title("ordinary")
## periodic spline
plot(x, y, ann = FALSE)lines(x, gx, lwd = 2, col = 2)lines(x, best.periodic, lwd = 2)
title("periodic")
par(op)
```
GramBS *Gram matrix of B-splines*

<span id="page-7-0"></span>

### <span id="page-8-0"></span>GramBS 9

# Description

Compute the Gram matrix G, i.e., the matrix of inner products between B-splines  $b_1(x)$ ,  $b_2(x)$ , ... Precisely, its element is  $G_{uv} = \int b_u(x) b_v(x) dx$ . Such matrix is useful for estimating functional linear models.

The Gram matrix of differentiated B-splines gives the derivative penalty matrix  $S$  for O-splines. Precisely, its element is  $S_{uv} = \int b_u^{(m)}(x) b_v^{(m)}(x) dx$ . Such matrix is straightforward to compute using the results of [SparseD](#page-10-1); see Examples.

# Usage

GramBS(xt, d)

### Arguments

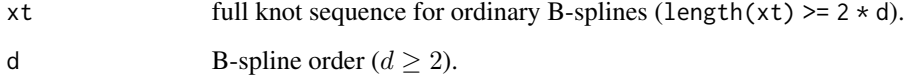

# Value

A sparse matrix of "dsCMatrix" class.

# Author(s)

Zheyuan Li<zheyuan.li@bath.edu>

```
require(gps)
require(Matrix)
## 11 domain knots at equal quantiles of Beta(3, 3) distribution
xd \leq qbeta(seq.int(0, 1, by = 0.1), 3, 3)
## full knots (with clamped boundary knots) for constructing cubic B-splines
xt <- c(0, 0, 0, xd, 1, 1, 1)
## compute Gram matrix of B-splines
G \leq - GramBS(xt, d = 4)
round(G, digits = 3)
## Gram matrix of differentiated B-splines, i.e., a derivative penalty matrix
## compute derivative penalty matrices of all orders (m = NULL in SparseD)
D \le - SparseD(xt, d = 4, gps = FALSE)S <- lapply(D, crossprod)
lapply(S, round, digits = 1)
```
<span id="page-9-0"></span>

Place equidistant grid points on each knot span to produce a grid of  $x$ -values between domain knots, suitable for evaluating B-splines.

# Usage

MakeGrid(xd, n, rm.dup = FALSE)

#### Arguments

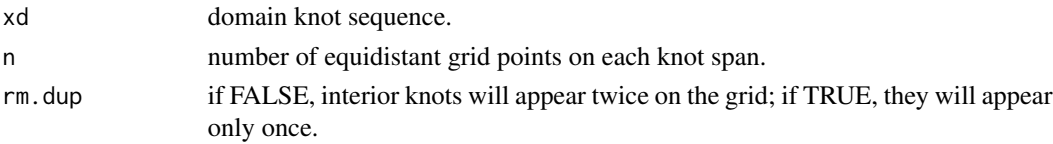

# Details

Denote the domain knot sequence by  $s_0, s_1, s_2, \ldots, s_k, s_{k+1}$ , where  $(s_j)_1^k$  are interior knots and  $s_0 = a$ ,  $s_{k+1} = b$  are domain endpoints. A knot span is the interval between two successive knots, i.e.,  $[s_j, s_{j+1}].$ 

To make a suitable grid on  $[a, b]$  for evaluating B-splines, we can place n equidistant grid points on each knot span, ending up with  $n(k + 1)$  grid points in total. Interior knots will show up twice in this grid. To keep only one instance, set rm.dup = TRUE.

# Value

A vector of grid points.

#### Author(s)

Zheyuan Li<zheyuan.li@bath.edu>

#### Examples

require(gps)

## 4 domain knots: two interior knots 0.5 and 1.5 in domain [0, 3]  $xd \leftarrow c(0, 0.5, 1.5, 3)$ 

## interior knots will appear twice MakeGrid(xd, 5, rm.dup = FALSE)

## interior knots only appear once  $MakeGrid(xd, 5, rm.dup = TRUE)$ 

<span id="page-10-1"></span><span id="page-10-0"></span>

For penalized B-splines (including standard or general P-splines and O-splines), (1) construct matrix D in the wiggliness penalty  $||D\beta||^2$ ; (2) sample B-spline coefficients from their prior distribution  $N(0, (D'D)^{-})$ ; (3) compute the Moore-Penrose generalized inverse matrix  $(D'D)^{-}$ .

#### Usage

```
SparseD(xt, d, m = NULL, gps = TRUE)PriorCoef(n, D)
```
 $MPinv(D, only.diag = FALSE)$ 

# Arguments

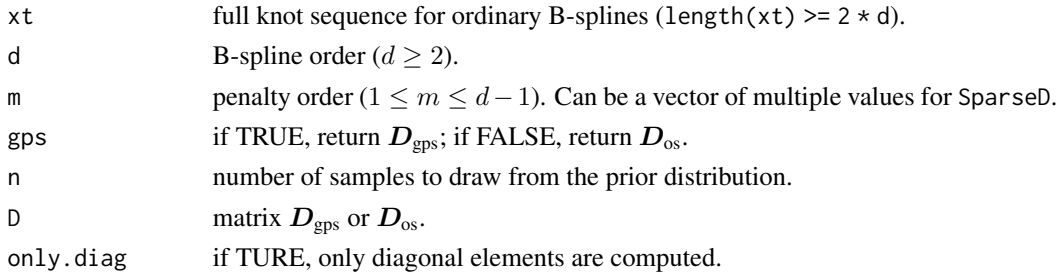

# Details

# General Difference Penalty for General P-Splines:

A general P-spline is characterized by an order-m general difference matrix  $D_{\text{ens}}$ , which can be computed by SparseD(..., gps = TRUE). For interpretation, the differenced coefficients  $D_{\text{gps}}\beta$ are in fact  $f^{(m)}(x)$ 's B-spline coefficients, so the penalty is their squared  $L_2$  norm.

#### Derivative Penalty for O-Splines:

An O-spline is characterized by  $D_{\text{os}}$  such that  $\|D_{\text{os}}\beta\|^2 = \int_a^b f^{(m)}(x)^2 dx$ . Since  $f^{(m)}_-(x)$  has Bspline coefficients  $D_{\rm gps}\beta$ , the integral can be shown to be  $\beta' D'_{\rm gps}\vec{S} D_{\rm gps}\beta$ , where  $\vec{S}$  is the Gram matrix of those B-splines representing  $f^{(m)}(x)$ . Following the Cholesky factorization  $\bar{S} = U'U$ , the quadratic form becomes  $||UD_{\text{gps}}\beta||^2$ , so that  $D_{\text{os}} = UD_{\text{gps}}$ . This matrix can be computed by SparseD(..., gps = FALSE), with  $\bar{S}$  and  $D_{\text{gps}}$  also returned in a "sandwich" attribute.

# Penalty Matrix:

We can express the  $L_2$  penalty  $||D\beta||^2$  as quadratic form  $\beta' S\beta$ , where  $S = D'D$  is called a penalty matrix. It is trivial to compute  $S$  (using function crossprod) once  $D$  is available, so we don't feel the need to provide a function for this. Note that the link between  $D_{\text{os}}$  and  $D_{\text{gps}}$  implies a sandwich formula  $\bar{S}_{\rm os} = D_{\rm gps}'\bar{S}D_{\rm gps}$ , wherease  $S_{\rm gps} = D_{\rm gps}'D_{\rm gps}$ .

#### The Bayesian View:

In the Bayesian view, the penalty  $\beta' S \beta$  is a Gaussian prior for B-spline coefficients  $\beta$ . But it is an improper one because  $S$  has a null space where an unpenalized order- $m$  polynomial lies. Let's decompose  $\beta = \xi + \theta$ , where  $\xi$  (the projection of  $\beta$  on this null space) is the coefficients of this order-m polynomial, and  $\theta$  (orthogonal to  $\xi$ ) is the component that can be shrunk to zero by the penalty. As a result,  $\xi \propto 1$  is not proper, but  $\theta \sim N(0, S^{-})$  is. Function PriorCoef samples this distribution, and the resulting B-spline coefficients can be used to create random spline curves. The algorithm behind PriorCoef bypasses the Moore-Penrose generalized inverse and is very efficient. We don't recommend forming this inverse matrix because it, being completely dense, is expensive to compute and store. But if we need it anyway, it can be computed using function MPinv.

#### Value

SparseD returns a list of sparse matrices (of "dgCMatrix" class), giving  $D_{\text{gps}}$  or  $D_{\text{os}}$  of order  $m[1]$ ,  $m[2]$ , ...,  $m[length(m)]$ . In the latter case,  $\bar{S}$  (sparse matrices of "dsCMatrix" or "ddiMatrix" class) and  $D_{\text{gps}}$  for computing  $D_{\text{os}}$  are also returned in a "sandwich" attribute.

PriorCoef returns a list of two components:

- coef gives a vector of B-spline coefficients when  $n = 1$ , or a matrix of n columns when  $n \geq 1$ , where each column is an independent sample;
- sigma is a vector, giving the marginal standard deviation for each B-spline coefficient.

MPinv returns the dense Moore-Penrose generalized inverse matrix  $(D'D)^-$  if only.diag = FALSE, and the diagonal entries of this matrix if only.diag = TRUE.

#### Author(s)

Zheyuan Li <zheyuan.li@bath.edu>

#### References

Zheyuan Li and Jiguo Cao (2022). General P-splines for non-uniform splines, [doi:10.48550/arXiv.2201.06808](https://doi.org/10.48550/arXiv.2201.06808)

```
require(Matrix)
require(gps)
## 11 domain knots at equal quantiles of Beta(3, 3) distribution
xd \le - qbeta(seq.int(0, 1, by = 0.1), 3, 3)
## full knots (with clamped boundary knots) for constructing cubic B-splines
xt \leq c(0, 0, 0, xd, 1, 1, 1)## compute D matrices of order 1 to 3 for O-splines
D.os \leq SparseD(xt, d = 4, gps = FALSE)D1.os <- D.os[[1]]; D2.os <- D.os[[2]]; D3.os <- D.os[[3]]
## get D matrices of order 1 to 3 for general P-splines
## we can of course compute them with D.gps <- SparseD(xt, d = 4, gps = TRUE)
## but they are readily stored in the "sandwich" attribute of 'D.os'
```
#### <span id="page-12-0"></span>penutils and the contract of the contract of the contract of the contract of the contract of the contract of the contract of the contract of the contract of the contract of the contract of the contract of the contract of t

```
D.gps <- attr(D.os, "sandwich")$D
D1.gps <- D.gps[[1]]; D2.gps <- D.gps[[2]]; D3.gps <- D.gps[[3]]
## we can compute the penalty matrix S = D'D
S.gps <- lapply(D.gps, crossprod)
S1.gps <- S.gps[[1]]; S2.gps <- S.gps[[2]]; S3.gps <- S.gps[[3]]
S.os <- lapply(D.os, crossprod)
S1.os <- S.os[[1]]; S2.os <- S.os[[2]]; S3.os <- S.os[[3]]
## if we want to verify the sandwich formula for O-splines
## extract 'Sbar' matrices stored in the "sandwich" attribute
## and compute the relative error between S and t(D) %*% Sbar %*% D
Sbar <- attr(D.os, "sandwich")$Sbar
Sbar1 <- Sbar[[1]]; Sbar2 <- Sbar[[2]]; Sbar3 <- Sbar[[3]]
range(S1.os - t(D1.gps) %*% Sbar1 %*% D1.gps) / max(abs(S1.os))
range(S2.os - t(D2.gps) %*% Sbar2 %*% D2.gps) / max(abs(S2.os))
range(S3.os - t(D3.gps) %*% Sbar3 %*% D3.gps) / max(abs(S3.os))
## sample B-spline coefficients from their prior distribution
b.gps <- PriorCoef(n = 5, D2.gps)$coef
b.os \leftarrow \text{PriorCoeff}(n = 5, D2.os)$coef
op <- par(mfrow = c(1, 2), mar = c(2, 2, 1.5, 0.5), oma = c(0, 0, 1, 0))
## prior B-spline coefficients with a general difference penalty
matplot(b.gps, type = "l", lty = 1, ann = FALSE)title("general difference penalty")
## prior B-spline coefficients with a derivative penalty
matplot(b.os, type = "l", lty = 1, ann = FALSE)
title("derivative penalty")
title("random B-spline coefficients from their prior", outer = TRUE)
par(op)
## plot the corresponding cubic splines with these B-spline coefficients
x \le - MakeGrid(xd, n = 11)
B \le - splines::splineDesign(xt, x, ord = 4, sparse = TRUE)
y.gps <- B %*% b.gps
y.os <- B %*% b.os
op <- par(mfrow = c(1, 2), mar = c(2, 2, 1.5, 0.5), oma = c(0, 0, 1, 0))
matplot(x, y.gps, type = "l", lty = 1, ann = FALSE)title("general difference penalty")
matplot(x, y.os, type = "l", lty = 1, ann = FALSE)title("derivative penalty")
title("random cubic splines with prior B-spline coefficients", outer = TRUE)
par(op)
```
penutils *Utility functions for working with wiggliness penalties*

#### **Description**

Evaluate  $\Vert D\beta \Vert^2$  without using D.

14 penutils and the penutils of the set of the set of the set of the set of the set of the set of the set of the set of the set of the set of the set of the set of the set of the set of the set of the set of the set of the

#### Usage

DiffCoef(b, xt, d, m) btSb(b, xt, d, m)

#### Arguments

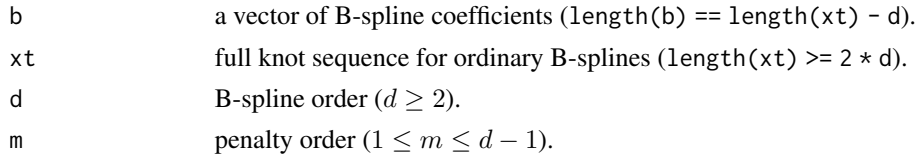

# Details

#### Implicit Evaluation of the Penalty:

Sometimes we want to evaluate the penalty  $||D\beta||^2$  for some  $\beta$ . The obvious way is to do the matrix-vector multiplication  $D\beta$  then compute its  $L_2$  norm, however, implicit evaluation without using D is possible. For general P-splines, we can calculate  $D_{\text{gas}}\beta$  by taking order-m general differences between elements of  $\beta$ , and function DiffCoef does this. For O-splines, the evaluation can be more refined. Denote domain knots by  $s_0, s_1, s_2, \ldots, s_k, s_{k+1}$ , where  $(s_j)_1^k$  are interior knots and  $s_0 = a$ ,  $s_{k+1} = b$  are domain endpoints. The derivative penalty adds up local wiggliness measure on each interval:  $\int_a^b f^{(m)}(x)^2 dx = \sum_{j=0}^k \int_{s_j}^{s_{j+1}} f^{(m)}(x)^2 dx$ . Function btSb calculates each integral in the summation and returns those additive components in a vector.

### Value

DiffCoef (for general P-splines only) returns  $D_{\text{gps}}\beta$  as a vector.

btSb (for O-splines only) returns a vector with element  $\int_{s_j}^{s_{j+1}} f^{(m)}(x)^2 dx$ .

```
require(Matrix)
require(gps)
## 11 domain knots at equal quantiles of Beta(3, 3) distribution
xd \leq qbeta(seq.int(0, 1, by = 0.1), 3, 3)
## full knots (with clamped boundary knots) for constructing cubic B-splines
xt < -c(0, 0, 0, xd, 1, 1, 1)## compute 2nd order D matrix for O-splines
D.os \leq SparseD(xt, d = 4, m = 2, gps = FALSE)
D2.os <- D.os$order.2
## get 2nd order D matrix for general P-splines
## we can of course compute it with D.gps <- SparseD(xt, d = 4, m = 2, gps = TRUE)
## but it is readily stored in the "sandwich" attribute of 'D.os'
D.gps <- attr(D.os, "sandwich")$D
D2.gps <- D.gps$order.2
```
#### <span id="page-14-0"></span>periodic and the set of the set of the set of the set of the set of the set of the set of the set of the set of the set of the set of the set of the set of the set of the set of the set of the set of the set of the set of

```
## random B-spline coefficients
b <- rnorm(ncol(D2.gps))
## two ways to evaluate a difference penalty
diff.b1 <- DiffCoef(b, xt, d = 4, m = 2) ## implicit
diff.b2 <- as.numeric(D2.gps %*% b) ## explicit
range(diff.b1 - diff.b2) / max(abs(diff.b1))
## several ways to evaluate a derivative penalty
sum(btSb(b, xt, d = 4, m = 2)) ## recommended
sum(as.numeric(D2.os %*% b) ^ 2)
S2.os <- crossprod(D2.os); sum(b * as.numeric(S2.os %*% b))
```
periodic *Design matrix and general difference matrices for periodic B-splines*

#### <span id="page-14-1"></span>Description

For order-d periodic B-splines, pbsDesign evaluates B-splines or their derivatives at given x-values, and SparsePD computes general difference matrices of order 1 to  $d - 1$ .

#### Usage

 $pbsDesign(x, xd, d, nDeriv = 0, sparse = FALSE, wrap = TRUE)$  $SparsePD(xd, d, wrap = TRUE)$ 

# Arguments

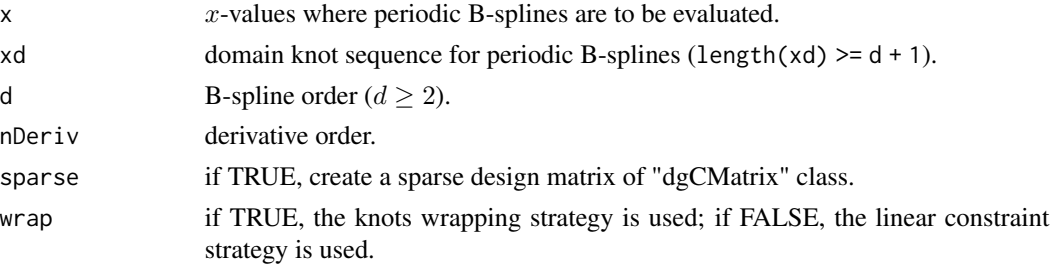

# Details

These functions perform type-2 construction, by transforming design matrix and general difference matrices for ordinary B-splines to satisfy periodic boundary constraints (see Details). By contrast, pbsDesign and SparsePD in gps perform type-1 construction by basis wrapping.

A spline  $f(x)$  on domain [a, b] can be constructed to satisfy periodic boundary constraints, that is,  $f^{(q)}(a) = f^{(q)}(b), q = 0, 1, ...,$  degree - 1. These are actually linear equality constraints

Unlike ordinary B-splines, period B-splines do not require explicit auxiliary boundary knots for their construction. The magic is that auxiliary boundary knots will be automatically positioned by periodic extension of interior knots.

<span id="page-15-0"></span>Denote the domain knot sequence by  $s_0, s_1, s_2, \ldots, s_k, s_{k+1}$ , where  $(s_j)_1^k$  are interior knots and  $s_0 = a$ ,  $s_{k+1} = b$  are domain endpoints. For order-d B-splines, we replicate the first  $d-1$  interior knots (after adding  $b - a$ ) to the right of [a, b] for an augmented set of  $K = k + d + 1$  knots, which spawns  $p = K - d = k + 1$  ordinary B-splines. It turns out that periodic B-splines can be obtained by wrapping segments of those ordinary B-splines that stretch beyond  $[a, b]$  to the start of the domain (a demo is offered by [DemoPBS](#page-3-1)).

Note that we must have at least  $d-1$  interior knots to do such periodic extension. This means that  $d + 1$  domain knots are required at a minimum for construction of periodic B-splines.

#### Value

pbsDesign returns a design matrix with length(x) rows and length(xd) - 1 columns. SparsePD returns a list of sparse matrices (of "dgCMatrix" class), giving general difference matrices of order 1 to  $d - 1$ .

#### Author(s)

Zheyuan Li <zheyuan.li@bath.edu>

#### Examples

```
require(gps)
## 5 domain knots: three interior knots 0.5, 1.5 and 1.8 in domain [0, 3]
xd \leftarrow c(0, 0.5, 1.5, 1.8, 3)## make a grid
x \le - MakeGrid(xd, n = 10)
## construct periodic cubic B-splines
PB1 \leq pbsDesign(x, xd, d = 4, wrap = TRUE)
PB2 \leq pbsDesign(x, xd, d = 4, wrap = FALSE)
## construct general difference matrices of order 1 to 3
SparsePD(xd, d = 4, wrap = TRUE)SparsePD(xd, d = 4, wrap = FALSE)
```
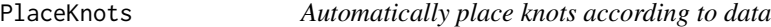

#### Description

Place knots for ordinary B-splines or periodic B-splines using automatic strategies.

#### Usage

```
PlaceKnots(x, d, k, domain = NULL, uniform = FALSE, periodic = FALSE)
```
#### <span id="page-16-0"></span>PlaceKnots 17

#### Arguments

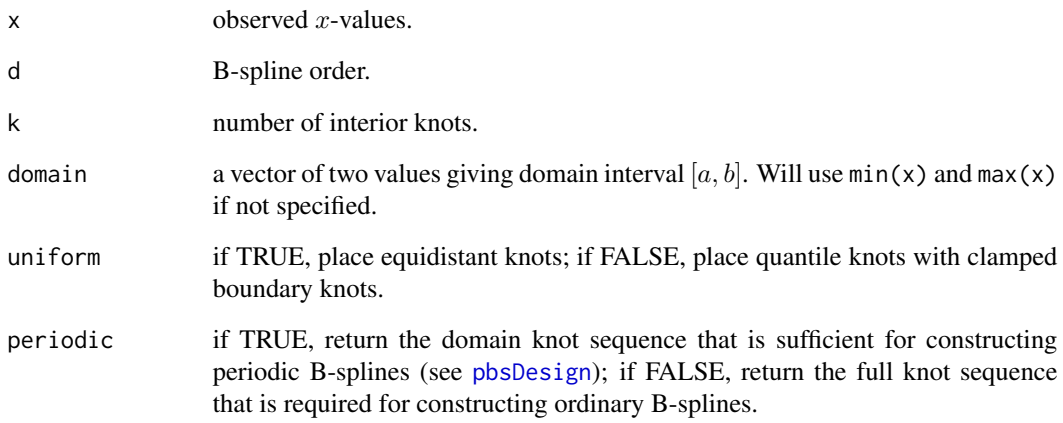

### Value

A vector of  $K = k + 2d$  knots for ordinary B-splines, or  $k + 2$  knots for periodic B-splines.

#### Author(s)

Zheyuan Li<zheyuan.li@bath.edu>

```
require(gps)
x \le - rnorm(50)
## uniform knots for uniform cubic B-splines
xt1 <- PlaceKnots(x, d = 4, k = 5, uniform = TRUE)
B1 <- splines::splineDesign(xt1, x, ord = 4)
## clamped quantile knots for clamped non-uniform cubic B-splines
xt2 <- PlaceKnots(x, d = 4, k = 5, uniform = FALSE)
B2 <- splines::splineDesign(xt2, x, ord = 4)
## uniform knots for uniform periodic cubic B-splines
xd1 <- PlaceKnots(x, d = 4, k = 5, uniform = TRUE, periodic = TRUE)
PB1 \leq pbsDesign(x, xd1, d = 4)
## quantile knots for non-uniform periodic cubic B-splines
```

```
xd2 <- PlaceKnots(x, d = 4, k = 5, uniform = FALSE, periodic = TRUE)
PB2 \leq pbsDesign(x, xd2, d = 4)
```
<span id="page-17-0"></span>Simulate random cubic splines.

# Usage

 $rspl(x, domain = NULL, n = 1)$ 

# Arguments

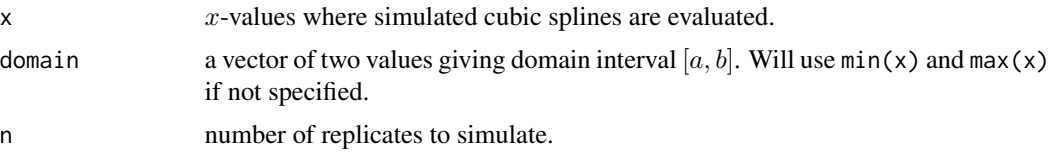

# Value

A list of four components:

- y is a vector of random cubic spline values evaluated at x when n = 1, or a matrix of n columns when  $n > 1$ , where each column is an independent replicate of random cubic splines;
- b is a vector of random B-spline coefficients when n = 1, or a matrix of n columns when n > 1, where each column is an independent replicate of random B-spline coefficients;
- xt is the full knot sequence for B-splines;
- domain gives the domain of the simulated spline(s).

# Author(s)

Zheyuan Li <zheyuan.li@bath.edu>

# Examples

```
require(gps)
x <- seq.int(0, 1, 0.01)
## a random cubic spline
y \leftarrow \text{rspl}(x, n = 1)$y
op <- par(mar = c(2, 2, 1.5, 0.5))
plot(x, y, type = "l", ann = FALSE)title("a random cubic spline")
par(op)
```
## 5 random cubic splines

rspl to the contract of the contract of the contract of the contract of the contract of the contract of the contract of the contract of the contract of the contract of the contract of the contract of the contract of the co

```
Y \leftarrow \text{rspl}(x, n = 5)$y
op <- par(mar = c(2, 2, 1.5, 0.5))
matplot(x, Y, type = "l", lty = 1, ylab = "y")title("5 random cubic splines")
par(op)
```
# <span id="page-19-0"></span>Index

btSb *(*penutils*)*, [13](#page-12-0) DemoBS, [2](#page-1-0) DemoKnots, [3](#page-2-0) DemoNull, [3](#page-2-0) DemoPBS, [4,](#page-3-0) *[16](#page-15-0)* DemoRhoLim *(*gps2GS*)*, [6](#page-5-0) DemoSpl, [5](#page-4-0) DiffCoef *(*penutils*)*, [13](#page-12-0) gps2GS, [6](#page-5-0) GramBS, [8](#page-7-0) MakeGrid, [10](#page-9-0) MPinv *(*penalty*)*, [11](#page-10-0) pbsDesign, *[17](#page-16-0)* pbsDesign *(*periodic*)*, [15](#page-14-0) penalties *(*penalty*)*, [11](#page-10-0) penalty, [11](#page-10-0) penalty.utilities *(*penutils*)*, [13](#page-12-0) penalty.utils *(*penutils*)*, [13](#page-12-0) penutils, [13](#page-12-0) periodic, [15](#page-14-0) PlaceKnots, [16](#page-15-0) PriorCoef *(*penalty*)*, [11](#page-10-0) random.splines *(*rspl*)*, [18](#page-17-0) rspl, [18](#page-17-0) SparseD, *[9](#page-8-0)* SparseD *(*penalty*)*, [11](#page-10-0)

SparsePD *(*periodic*)*, [15](#page-14-0)